### E J E R C I C I O S P R O P U E S T O S

**Indica, sin realizar la división, el tipo de expresión decimal de estos números.** 1.1

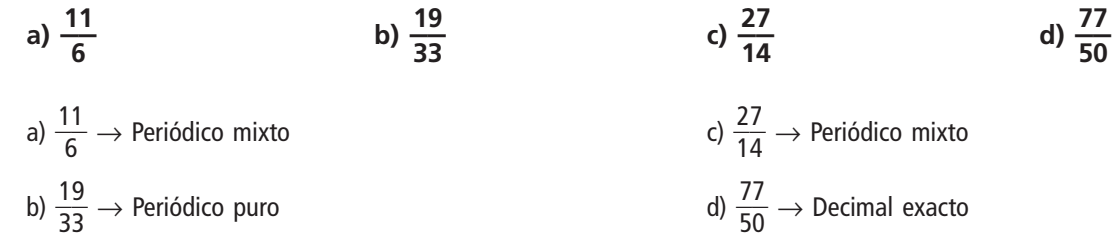

**Señala cuáles de los siguientes números decimales no son periódicos.** 1.2

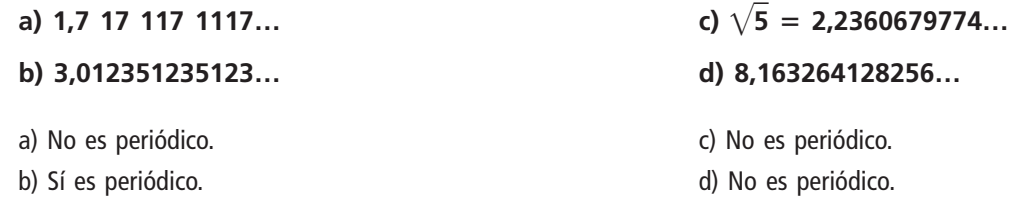

**Clasifica los siguientes números en racionales e irracionales.** 1.3

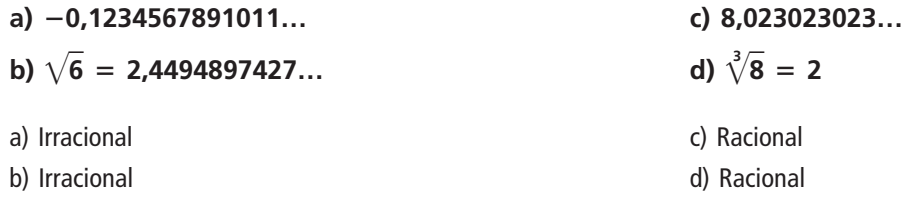

**El laboratorio de ciencias es una clase rectangular de 8 metros de largo por 7 de ancho. Indica alguna medida en la clase que no pueda expresarse mediante números racionales.** 1.4

La diagonal del rectángulo:  $d = \sqrt{7^2\,+\,8}$  $\sqrt{113}$  m

**Dado el número 53,2647, escribe:** 1.5

- **a) Las mejores aproximaciones por defecto y por exceso, y los redondeos con una, dos y tres cifras decimales.**
- **b) Los errores absolutos y relativos asociados a los redondeos.**

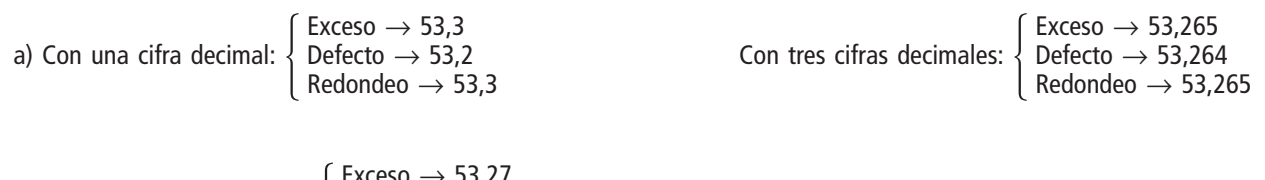

Con dos cifras decimales:  $\left\{\n \begin{array}{l}\n \text{Exceso} \rightarrow 53,27 \\
\text{Defecto} \rightarrow 53,28 \\
\text{Redondeo} \rightarrow 53\n \end{array}\n\right.$ Defecto  $\rightarrow$  53,26  $Redondeo \rightarrow 53,26$ 

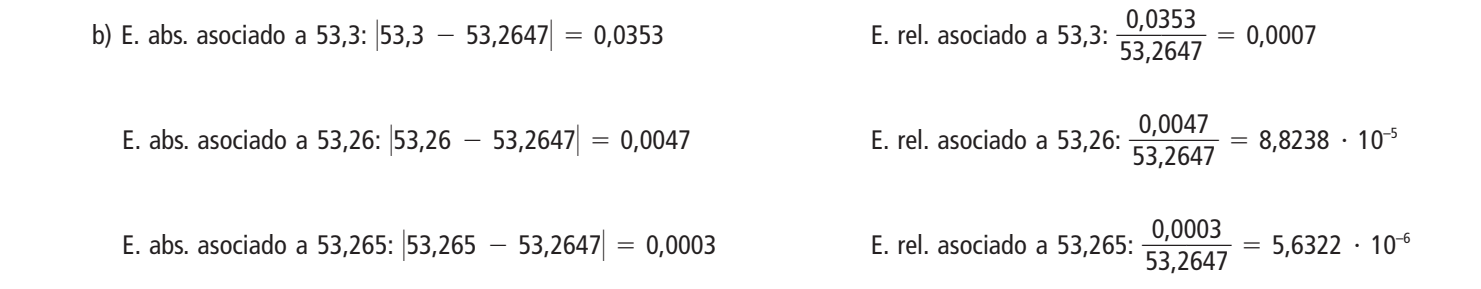

**Una buena aproximación al número** p **es la fracción** — **2** 1.6 Una buena aproximación al número π es la fracción  $\frac{22}{7}$ . Si una fuente circular mide 12 metros de radio, ¿qué errores absoluto y relativo cometemos al medir su circunferencia tomando esta aproximación de  $\pi$ ?

 $L = 2 \cdot \pi \cdot r = 2 \cdot 3,1415 \cdot 12 = 75,396 \text{ m}$ Si aproximamos  $\pi$  por  $\frac{22}{7}$ 7 <sup>2</sup>}, tenemos que *<sup>L</sup>* = 75,4272 m. Error absoluto:  $| 75,3960 - 75,4272 | = 0,0312$ 

0 5 ,0 ,3 3 9 1  $\frac{312}{960} = 0,0004138$ 

**Representa en la recta real estos números.**  1.7

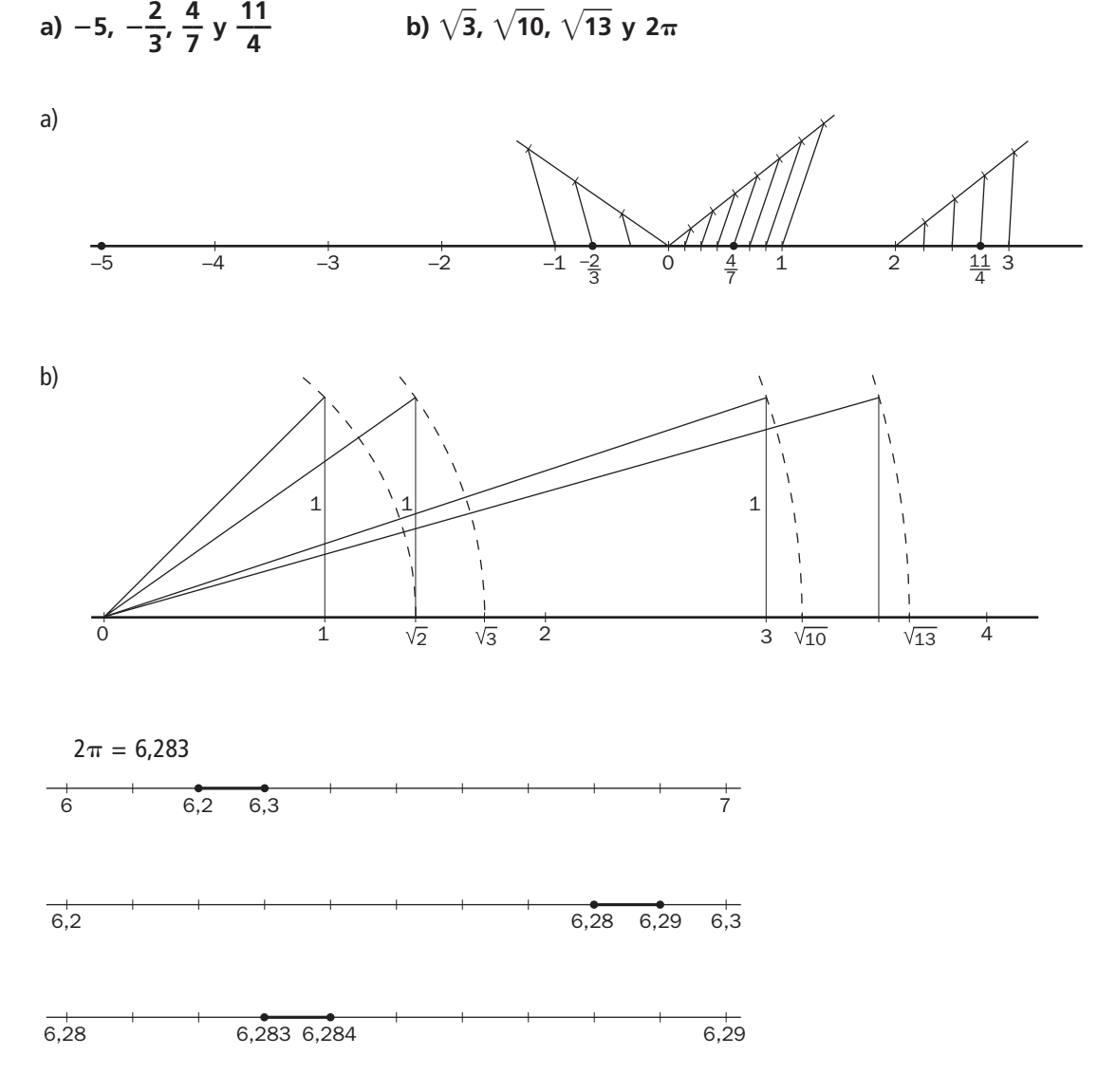

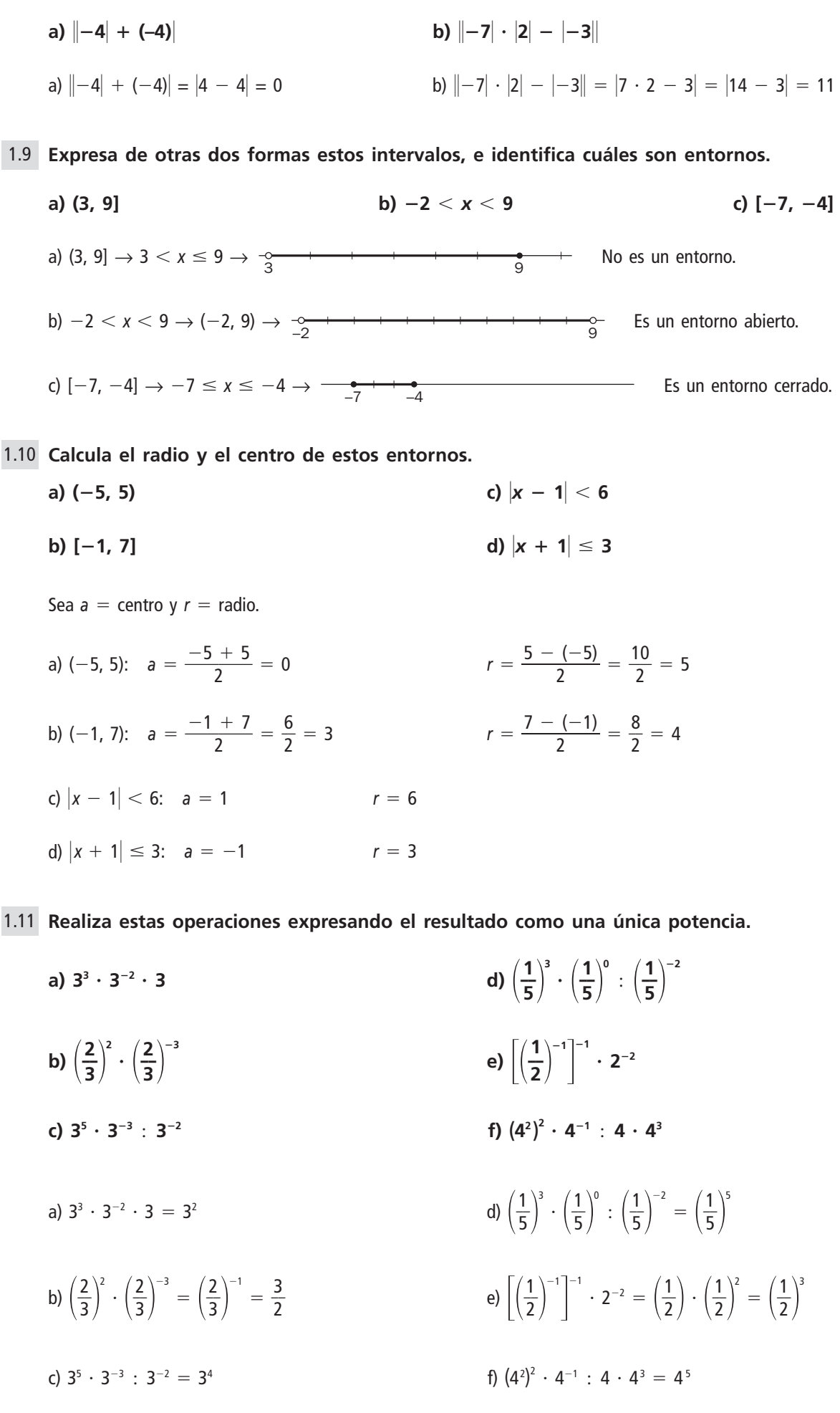

**Realiza las siguientes operaciones en donde aparecen valores absolutos.** 1.8

6

**Expresa en notación científica estas cantidades.** 1.12

**a) Longitud de un paramecio: 0,000025 metros**

**b) Edad del universo: 15 000 millones de años**

a)  $2,5 \cdot 10^{-5}$ b)  $1,5 \cdot 10^{10}$ 

**Calcula:** 1.13

**a)**  $3,62 \cdot 10^{12} - 2,4 \cdot 10^{12}$ **)** ? **(2,1** ? **10<sup>7</sup> ) b)**  $2,45 \cdot 10^8 + 6,12 \cdot 10^7$  **d)**  $(4,6 \cdot 10^{17}) : (8 \cdot 10^{12})$ a)  $3,62 \cdot 10^{12} - 2,4 \cdot 10^{12} = 1,22 \cdot 10^{12}$ b)  $2,45 \cdot 10^{8} + 6,12 \cdot 10^{7} = 24,5 \cdot 10^{7} + 6,12 \cdot 10^{7} = 30,62 \cdot 10^{7}$ c)  $(4,35 \cdot 10^8) \cdot (2,1 \cdot 10^7) = 9,135 \cdot 10^{15}$ d)  $(4.6 \cdot 10^{17})$  :  $(8 \cdot 10^{12})$  = 0.575  $\cdot$  10<sup>5</sup> = 5.75  $\cdot$  10<sup>4</sup>

**Reduce a índice común y ordena de menor a mayor los siguientes radicales.** 1.14

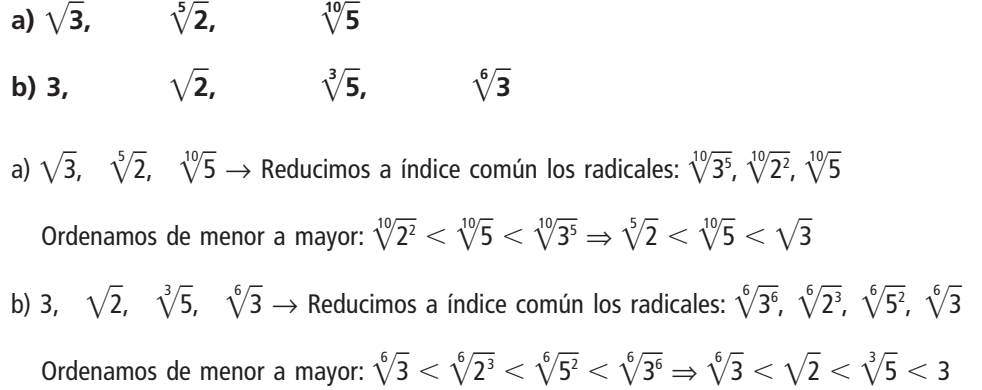

**Indica cuántas raíces tienen los siguientes números y calcúlalas cuando sea posible.** 1.15

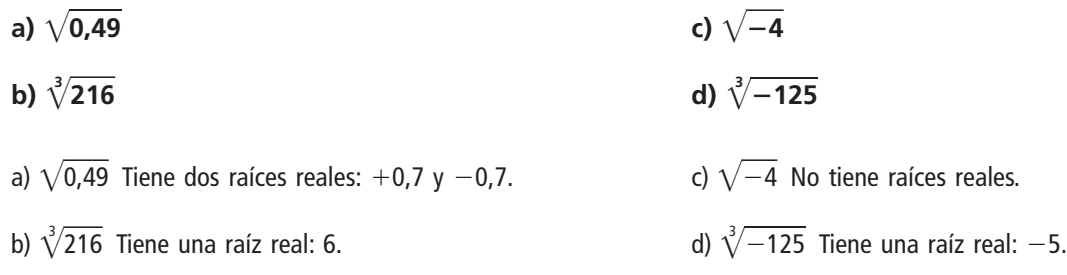

**De los siguientes pares de potencias, ¿cuáles son equivalentes?** 1.16

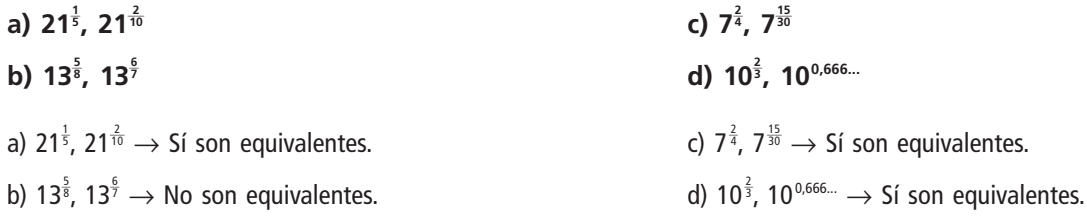

**Expresa los siguientes radicales como potencias y, si es posible, simplifícalas.** 1.17

a) 
$$
\sqrt[3]{64}
$$
  
\nb)  $\sqrt{27}$   
\nc)  $\sqrt[4]{49}$   
\nd)  $\sqrt[6]{4096}$   
\na)  $\sqrt[3]{64} = \sqrt[3]{2^6} = 2^{\frac{6}{3}} = 2^2 = 4$   
\nb)  $\sqrt{27} = \sqrt{3^3} = 3^{\frac{3}{2}}$   
\nc)  $\sqrt[4]{49} = \sqrt[4]{7^2} = 7^{\frac{2}{4}} = 7^{\frac{1}{2}}$   
\nd)  $\sqrt[6]{4096} = \sqrt[6]{2^{12}} = 2^{\frac{12}{6}} = 2^2$ 

**Escribe tres potencias equivalentes a:** 1.18

a)  $3^{\frac{1}{2}} \rightarrow 3^{\frac{2}{4}}$ ,  $3^{\frac{3}{6}}$ ,  $3^{\frac{5}{10}}$ 

**b)** 125 $\frac{2}{4}$ 

a) 
$$
3^{\frac{1}{2}}
$$
 b)  $7^{\frac{1}{5}}$ 

b)  $7^{\frac{1}{5}} \rightarrow 7^{\frac{2}{10}}$ ,  $7^{\frac{3}{15}}$ ,  $49^{\frac{1}{10}}$ 

$$
f_{\rm{max}}(x)=\frac{1}{2}x^2+\frac{1}{2}x^2+\frac{1}{2}x^
$$

**Expresa como radicales estas potencias.** 1.19

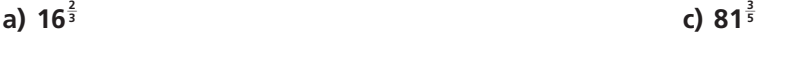

a) 
$$
16^{\frac{2}{3}} = \sqrt[3]{16^2} = \sqrt[3]{2^8}
$$
  
c)  $81^{\frac{3}{5}} = \sqrt[5]{81^3} = \sqrt[5]{3^{12}}$ 

**d)**  $100^{\frac{5}{2}}$ 

b) 
$$
125^{\frac{2}{4}} = \sqrt[4]{125^2} = \sqrt[4]{5^6}
$$
 d)  $100^{\frac{5}{2}} = \sqrt{100^5}$ 

1.20 Los lados de tres cuadrados miden, respectivamente,  $5^{\frac{1}{4}}$ ,  $5^{\frac{1}{6}}$  y  $5^{\frac{2}{3}}$  metros. **Ordénalos de menor a mayor según sus correspondientes áreas.**

Reduciendo los exponentes de las potencias a común denominador: 5 $^{\frac{3}{12}},$  5 $^{\frac{2}{12}},$  5 $^{\frac{8}{12}}$ 

Entonces:  $5^{\frac{2}{12}} < 5^{\frac{3}{12}} < 5^{\frac{8}{12}} \rightarrow 5^{\frac{1}{6}} < 5^{\frac{1}{4}} < 5^{\frac{2}{3}}$ 

**Haz las siguientes operaciones.** 1.21

**a)**  $\sqrt{6} \cdot \sqrt{8} \cdot \sqrt{3}$  $\sqrt[3]{3} \cdot \sqrt[5]{2}$ **b)**  $\sqrt[4]{8}$  :  $\sqrt[4]{2}$ 2 **d)**  $\sqrt[3]{1}$ **d)**  $\sqrt[3]{10}$  **:**  $\sqrt{5}$ a)  $\sqrt{6} \cdot \sqrt{8} \cdot \sqrt{3} = \sqrt{144} = 12$  $\sqrt[3]{3} \cdot \sqrt[5]{2} = \sqrt[15]{3^5}$  $\overline{3^5 \cdot 2^3} = \sqrt[15]{1944}$ b)  $\sqrt[4]{8}$  :  $\sqrt[4]{2} = \sqrt[4]{4} = \sqrt{2}$  d)  $\sqrt[3]{1}$  $\sqrt[3]{10}$  :  $\sqrt{5} = \sqrt[6]{1}$  $\overline{10^2 : 5^3} = \sqrt[6]{0}$  $\sqrt[6]{0,8}$ 

## **Realiza las operaciones siguientes.** 1.22

a) 
$$
\sqrt[3]{4} \cdot \sqrt[5]{9} : \sqrt{3}
$$
  
\nb)  $(\sqrt[3]{2^2})^2$   
\nc)  $\sqrt[3]{\sqrt[4]{5}}$   
\nd)  $(\sqrt[3]{\sqrt[3]{27}})^2$   
\na)  $\sqrt[10]{4} \cdot \sqrt[5]{9} : \sqrt{3} = \sqrt[10]{4 \cdot 9^2 : 3^5} = \sqrt[10]{\frac{4}{3}}$   
\nb)  $(\sqrt[3]{2^2})^2 = \sqrt[3]{2^4} = 2\sqrt[3]{2}$   
\nc)  $\sqrt[3]{\sqrt[4]{5}} = \sqrt[12]{5}$   
\nd)  $(\sqrt[3]{\sqrt[3]{27}})^2 = (\sqrt[3]{3^3})^2 = \sqrt[3]{3^6} = \sqrt[3]{3^2}$ 

**Simplifica extrayendo factores.** 1.23

a) 
$$
\sqrt{180}
$$
  
\nb)  $\sqrt[4]{162}$   
\nc)  $\sqrt[3]{72}$   
\nd)  $\sqrt[3]{24000}$   
\na)  $\sqrt{180} = \sqrt{2^2 \cdot 3^2 \cdot 5} = 2 \cdot 3\sqrt{5} = 6\sqrt{5}$   
\nb)  $\sqrt[4]{162} = \sqrt[4]{2 \cdot 3^4} = 3\sqrt[4]{2}$   
\nc)  $\sqrt[3]{72} = \sqrt[3]{2^3 \cdot 3^2} = 2\sqrt[3]{3^2}$   
\nd)  $\sqrt[3]{24000} = \sqrt[3]{2^6 \cdot 3 \cdot 5^3} = 2^2 \cdot 5\sqrt[3]{3} = 20\sqrt[3]{3}$ 

**Introduce los factores enteros en los radicales.** 1.24

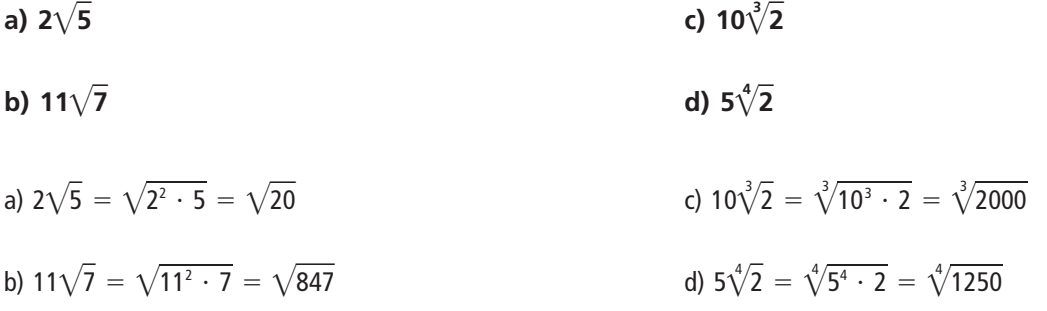

**Opera y simplifica.** 1.25

- $a) \sqrt[3]{16} + 3\sqrt[3]{18} \sqrt[3]{50}$
- **b)**  $\sqrt{20} 6\sqrt{45} + \sqrt{80}$
- **c**)  $\sqrt[4]{32} + \sqrt[4]{162} + 3\sqrt[4]{48}$
- a)  $\sqrt[3]{16} + 3\sqrt[3]{18} \sqrt[3]{50} = \sqrt[3]{2^3 \cdot 2} + 3\sqrt[3]{3^2 \cdot 2} \sqrt[3]{5^2 \cdot 2} = 2\sqrt[3]{2} + 3\sqrt[3]{3^2 \cdot 2} \sqrt[3]{5^2 \cdot 2}$
- b)  $\sqrt{20} 6\sqrt{45} + \sqrt{80} = \sqrt{2^2 \cdot 5} 6\sqrt{3^2 \cdot 5} + \sqrt{2^4 \cdot 5} = 2\sqrt{5} 18\sqrt{5} + 4\sqrt{5} = -12\sqrt{5}$
- c)  $\sqrt[4]{32} + \sqrt[4]{162} + 3\sqrt[4]{48} = \sqrt[4]{2^5} + \sqrt[4]{2 \cdot 3^4} + 3\sqrt[4]{2^4 \cdot 3} = 2\sqrt[4]{2} + 3\sqrt[4]{2} + 6\sqrt[4]{3} = 5\sqrt[4]{2} + 6\sqrt[4]{3}$

**Racionaliza las siguientes expresiones.** 1.26

a) 
$$
\frac{1}{\sqrt{5}}
$$
  
\nb)  $\frac{1}{\sqrt[3]{12}}$   
\nc)  $\frac{1}{\sqrt[4]{7}}$   
\nd)  $\frac{1}{\sqrt[3]{2}}$   
\na)  $\frac{1}{\sqrt{5}} = \frac{\sqrt{5}}{5}$   
\nb)  $\frac{1}{\sqrt[3]{12}} = \frac{\sqrt[3]{12^2}}{12} = \frac{\sqrt[3]{2^4 \cdot 3^2}}{12} = \frac{\sqrt[3]{18}}{6}$   
\nc)  $\frac{1}{\sqrt[4]{72}} = \frac{\sqrt[4]{72^3}}{72} = \frac{\sqrt[4]{2^9 \cdot 3^6}}{72} = \frac{4 \cdot 3\sqrt[4]{18}}{72} = \frac{\sqrt[4]{18}}{6}$   
\nd)  $\frac{1}{\sqrt[4]{200}} = \frac{\sqrt[4]{200^3}}{200} = \frac{\sqrt[4]{2^9 \cdot 5^6}}{200} = \frac{4 \cdot 5\sqrt[4]{50}}{200} = \frac{\sqrt[4]{50}}{10}$ 

 $\frac{1}{\sqrt[4]{7}}$ **72**w  $\equiv$ 

 $\sqrt[4]{2}$ **1 200**  $\frac{1}{\sqrt{2}}$ 

> **1**  $\frac{1}{\sqrt{2}}$

## **Racionaliza y simplifica.** 1.27

a) 
$$
\frac{1}{\sqrt{5} + \sqrt{2}}
$$
  
b)  $\frac{\sqrt{3}}{\sqrt{3} - \sqrt{5}}$   
c)  $\frac{1}{1 - \sqrt{3}}$   
d)  $\frac{1}{\sqrt{5} + \sqrt{2}} = \frac{\sqrt{5} - \sqrt{2}}{5 - 2} = \frac{\sqrt{5} - \sqrt{2}}{3}$   
b)  $\frac{\sqrt{3}}{\sqrt{3} - \sqrt{5}} = \frac{\sqrt{9} + \sqrt{15}}{3 - 5} = \frac{3 + \sqrt{15}}{-2}$   
c)  $\frac{1}{1 - \sqrt{2}} = \frac{1 + \sqrt{2}}{1 - 2} = \frac{1 + \sqrt{2}}{-1} = -1 - \sqrt{2}$ 

**Calcula los siguientes logaritmos.** 1.28

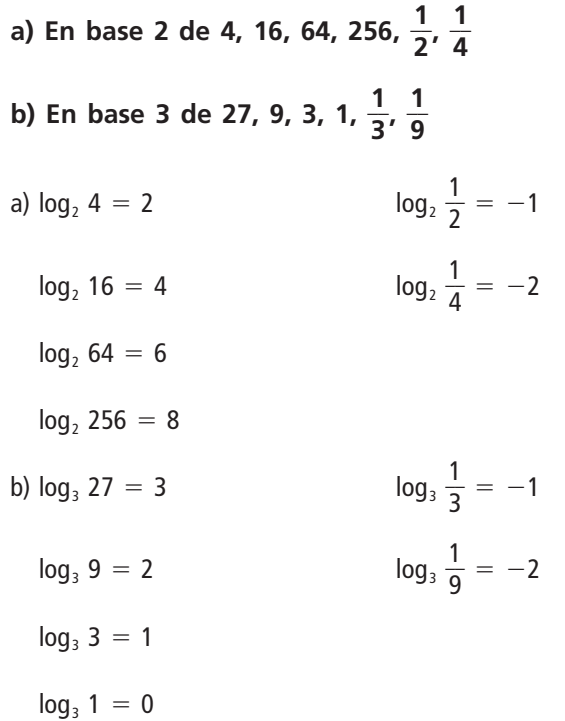

**Usando la definición de logaritmo, halla** *x***.** 1.29

a) 
$$
\log_x 36 = 2
$$
  
\nb)  $-2 = \log_x \frac{1}{25}$   
\nc)  $-\frac{1}{3} = \log_{27} x$   
\na)  $\log_x 36 = 2 \Rightarrow x^2 = 36 \Rightarrow x^2 = 6^2 \Rightarrow x = 6$   
\nb)  $-2 = \log_x \frac{1}{25} \Rightarrow x^{-2} = \frac{1}{25} \Rightarrow x^{-2} = 5^{-2} \Rightarrow x = 5$   
\nc)  $-\frac{1}{3} = \log_{27} x \Rightarrow 27^{-\frac{1}{3}} = x \Rightarrow x = \frac{1}{\sqrt[3]{27}} = \frac{1}{3}$ 

**Sin calculadora, halla la primera cifra de los logaritmos decimales de 5100; 823; 50; 0,32; 12 315;** 2**3;** 1.30 **0,0023; 7 y 0,00003.**

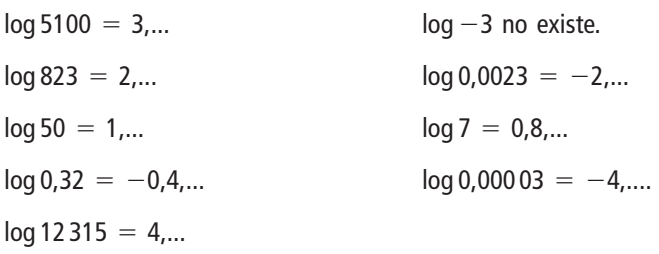

**Sabiendo que log 5** 5 **0,7, calcula:** 1.31

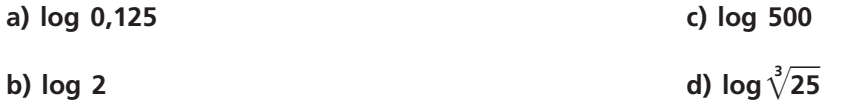

- a)  $\log 0.125 = \log \frac{12}{10}$ 0 2 0 5  $\frac{25}{00}$  = log  $\frac{5}{100}$ 0 3  $\frac{1}{00}$  = 3 log 5 - log 1000 = 3  $\cdot$  0,7 - 3 = 2,1 - 3 = -0,9 b)  $\log 2 = \log \frac{10}{5}$  $\frac{10}{5}$  = log10 - log 5 = 1 - 0,7 = 0,3
- c)  $\log 500 = \log (5 \cdot 100) = \log 5 + \log 100 = 0.7 + 2 = 2.7$
- d)  $\log \sqrt[3]{25} = \log 5^{\frac{2}{3}} = \frac{2}{3}$  $\frac{2}{3}$  log 5 =  $\frac{2}{3}$  $\frac{2}{3} \cdot 0.7 = \frac{1}{3}$  $\frac{1}{3}$  = 0,46

## **Mediante un cambio de base y la calculadora, halla:** 1.32

| a) $log_3 20$                                      | d) $log_{0,1} 2$                                 |
|----------------------------------------------------|--------------------------------------------------|
| b) $log_5 15$                                      | e) $log_4 11$                                    |
| c) $log_{0.5} 10$                                  | f) $log_7 60$                                    |
| a) $log_3 20 = \frac{log20}{log3} = 2,7268$        | d) $log_{0,1} 2 = \frac{log2}{log0,1} = -0,3010$ |
| b) $log_5 15 = \frac{log15}{log5} = 1,6826$        | e) $log_4 11 = \frac{log11}{log4} = 1,7297$      |
| c) $log_{0,5} 10 = \frac{log10}{log0,5} = -3,3219$ | f) $log_7 60 = \frac{log60}{log7} = 2,1041$      |

**Toma logaritmos en estas expresiones.** 1.33

a) 
$$
A = \frac{100bc^3}{\sqrt{d}}
$$
  
\nb)  $B = \frac{x^2y}{10\sqrt[3]{z}}$   
\na)  $A = \frac{100bc^3}{\sqrt{d}} \Rightarrow \log A = \log 100bc^3 - \log \sqrt{d} = \log 100 + \log b + 3\log c - \frac{1}{2}\log d$   
\nb)  $B = \frac{x^2y}{10\sqrt[3]{z}} \Rightarrow \log B = \log x^2y - \log 10\sqrt[3]{z} = 2 \log x + \log y - \log 10 - \frac{1}{3}\log z$ 

**Toma antilogaritmos en estas expresiones.** 1.34

**a)**  $log A = 3 log b + log c - 2$ **b)** log  $B = 4$  log  $x - \log y - \frac{\log 2}{2}$ **3** *z* **—**

Tomando antilogaritmos se tiene que:

a) 
$$
A = \frac{b^3 \cdot c}{100}
$$
  
b)  $B = \frac{x^4}{y \cdot \sqrt[3]{z}}$ 

## R E S O L U C I Ó N D E P R O B L E M A S

**Demuestra la igualdad siguiente, siendo** *n* **cualquier número natural.** 1.35

$$
1+2+4+8+...+2^{n}=2^{n+1}-1
$$

Para  $n = 1$  es cierta.

Veamos que si se cumple para un valor *n*, también se cumple para el siguiente,  $n + 1$ .

Deberíamos obtener  $2^{n+2} - 1$ .

$$
1+2+4+8+...+2^{n}+2^{n+1} = (1+2+4+8+...+2^{n})+2^{n+1} = (2^{n+1}-1)+2^{n+1} = 2 \cdot 2^{n+1}-1 = 2^{n+2}-1,
$$

como queríamos demostrar.

**Demuestra la igualdad siguiente, siendo** *n* **cualquier número natural.** 1.36

$$
\frac{1}{1 \cdot 2} + \frac{1}{2 \cdot 3} + \ldots + \frac{1}{(n-1) n} = \frac{n-1}{n}
$$

Para  $n = 2$  es cierta.

Suponemos que es cierta para  $n + 1$  y comprobamos que lo es para  $n + 2$ . Deberíamos obtener  $\frac{n - 1}{n - 1}$ *n*  $^{+}$  $^{+}$ 1  $\frac{1}{2}$ .

$$
\frac{1}{1 \cdot 2} + \frac{1}{2 \cdot 3} + \dots + \frac{1}{n (n + 1)} + \frac{1}{(n + 1) (n + 2)} =
$$
\n
$$
= \frac{n}{n + 1} + \frac{1}{(n + 1) (n + 2)} =
$$
\n
$$
= \frac{n (n + 2)}{(n + 1) (n + 2)} + \frac{1}{(n + 1) (n + 2)} =
$$
\n
$$
= \frac{n^2 + 2n + 1}{(n + 1) (n + 2)} =
$$
\n
$$
= \frac{(n + 1)^j}{(n + 1) (n + 2)} =
$$

$$
=\frac{n+1}{n+2}
$$

Por tanto, la igualdad es cierta.

## A C T I V I D A D E S

## E JERCICIOS PARA ENTRENARSE

**1**  $\frac{1}{8}$ 

> **3**  $\frac{5}{5}$

## **Números reales y aproximaciones**

**Indica qué tipo de expresión decimal tienen los siguientes números.** 1.37

a) 
$$
\frac{7}{20}
$$
  
\nb)  $\frac{8}{11}$   
\nc)  $\frac{11}{18}$   
\nd)  $\frac{7}{20} = 0,35 \rightarrow$  Decimal exacto  
\nb)  $\frac{8}{11} = 0,72 \rightarrow$  Decimal periodico puro  
\nc)  $\frac{11}{18} = 0,6\hat{1} \rightarrow$  Decimal periodico mixto

d)  $\frac{13}{25}$ 3 3  $\frac{3}{5}$  = 0,3 $\widehat{714285}$   $\rightarrow$  Decimal periódico mixto **Copia y completa la tabla escribiendo estos números en todos los conjuntos numéricos a los que pue-**1.38 **dan pertenecer.**

— **3 5** —**;** 2Ï**2**w**;1,2525...; 2,010010001...;** 2**4;0,16**<sup>v</sup>

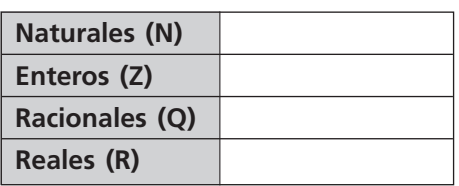

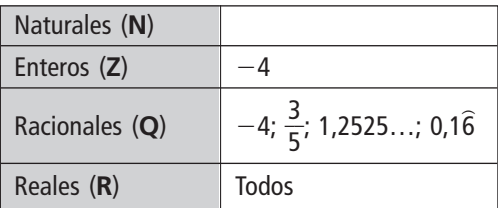

**La relación entre la diagonal de un pentágono regular y su lado se llama número de oro o áureo, y se** 1.39 **designa por** φ. Su valor es  $φ = \frac{1+}{2}$ **2**  $\frac{1}{\sqrt{5}}$  = 1,618…

**¿Es irracional? ¿Por qué?**

**Calcula una aproximación por defecto con un error menor que una centésima.**

Sí es irracional, ya que al ser  $\sqrt{5}$  irracional, entonces  $\frac{1 + \sqrt{2}}{2}$  $\frac{1}{2}$  también lo es.

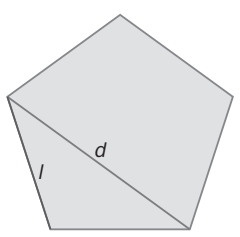

 $\phi = 1,61$ 

**¿Qué errores absoluto y relativo se cometen cuando se aproxima 4,1592 por 4,16?** 1.40

Error absoluto =  $|4,1592 - 4,16| = 0,0008$ 

Error relative 
$$
=\frac{0,0008}{4,16} = 0,0002
$$

**¿Cuántos números reales existen comprendidos entre 5,187 246 y 5,187 247? Escribe tres de ellos.** 1.41

Existen infinitos números reales entre ambos, por ejemplo: 5,187 246 1; 5,187 246 2; 5,187 246 3.

**Indica si los siguientes números son racionales o irracionales.** 1.42

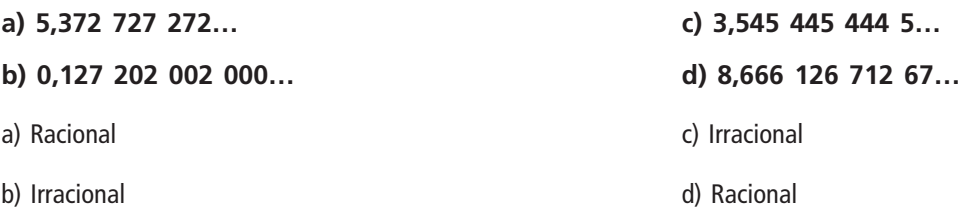

**Rellena los recuadros vacíos con** , **o** . **según sea necesario en cada caso.** 1.43

a) 
$$
\frac{1}{6}
$$
  $\square$  0,166 667  
b) 1,732 051  $\square$   $\sqrt{3}$   
c) 1,333 334  $\square$   $\frac{4}{3}$   
d)  $\sqrt[3]{5}$   $\square$  1,709 976  
e) 1,333 334 >  $\frac{4}{3}$   
f) 1,732 051 >  $\sqrt{3}$   
d)  $\sqrt[3]{5}$   $\square$  1,709 976

**Ordena de menor a mayor y representa gráficamente los siguientes números reales.** 1.44

$$
-\pi; 2\sqrt{5}; \frac{2}{3}; \frac{223}{50}; -3,15; 0,67
$$

Necesitamos tener la aproximación decimal de cada uno de los números:

$$
-\pi = -3,14159... \ 2\sqrt{5} = 4,4721...\ \frac{2}{3} = 0,666...\ \frac{223}{50} = 4,46 \Rightarrow -3,15 < -\pi < \frac{2}{3} < 0,67 < \frac{223}{50} < 2\sqrt{5}
$$

Utilizando la aproximación decimal anterior, representamos gráficamente los números:

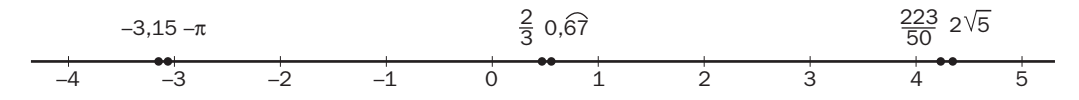

**Realiza las siguientes operaciones.** 1.45

**a)**  $|-7 + 2|$  **c)**  $\|-9| + |2| |-5|$ **b)**  $\|-5| - 8|$  **d)**  $\|-9|5 - 3| - |-4|$  :  $|-2|$ a)  $|-7 + 2| = 5$  c)  $||-9| + |2| |-5|| = 19$ b)  $\|-5| - |-8|| = 3$ <br>d)  $|-9||5 - 3| - |-4| : |-2| = 16$ 

## **Intervalos, semirrectas y entornos**

- **Expresa mediante desigualdades y también gráficamente en la recta real los siguientes intervalos y se-**1.46 **mirrectas.**
	- **a)**  $[-1, +\infty)$  c)  $(-\infty, 3)$
	- **b) (**2**2, 0] d) [4, 8]**

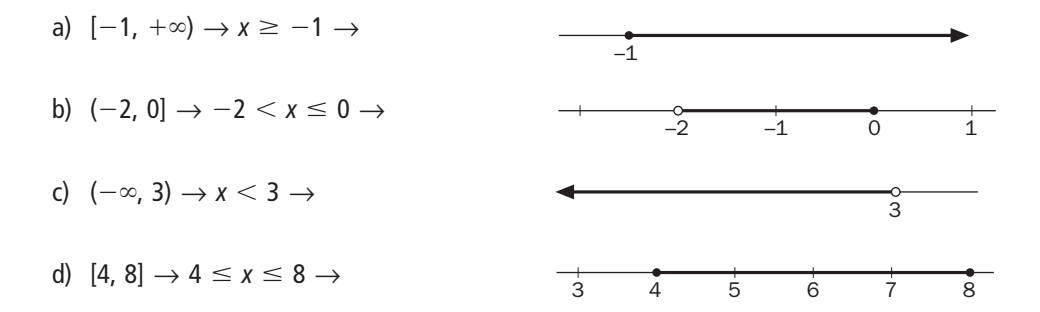

**Señala si las siguientes igualdades son verdaderas o no.** 1.47

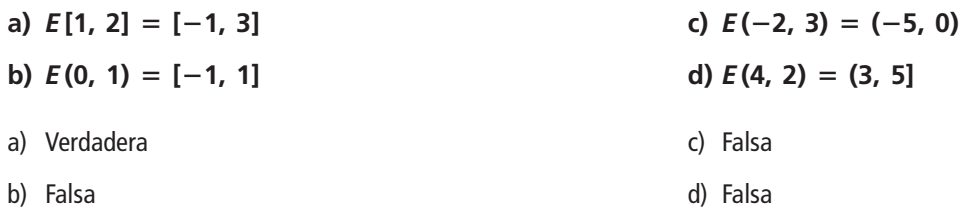

**Representa en la recta real el intervalo**  $\bm{A} = [-2, 5]$  **y la semirrecta B = (3, +** $\infty$ **). ¿Existe algún intervalo de puntos común a ambos? En caso afirmativo, hállalo.**

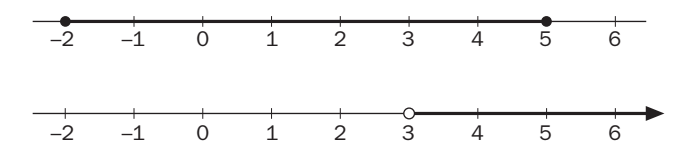

Sí existe intervalo común a ambos: (3, 5].

### **Potencias de exponente entero. Notación científica**

**Escribe los siguientes números como potencias cuya base sea un número primo.** 1.49

**a) 8, 125, 243, 1024, 2401 b**)  $\frac{1}{625}$ ,  $\frac{1}{343}$ ,  $\frac{1}{256}$ ,  $\frac{1}{81}$ **1** —**,** —**<sup>3</sup> 1**  $\frac{1}{2}$ a) 8 =  $2^3$ ; 125 =  $5^3$ ; 243 =  $3^5$ ; 1024 =  $2^{10}$ ; 2401 =  $7^4$ b)  $\frac{1}{625} = 5^{-4}$ ;  $\frac{1}{343} = 7^{-3}$ ;  $\frac{1}{256} = 2^{-8}$ ;  $\frac{1}{81}$  $\frac{1}{1}$  = 3<sup>-4</sup> ;  $\frac{1}{32}$  $\frac{1}{2}$  = 2<sup>-5</sup>

**Haz estas operaciones con potencias.** 1.50

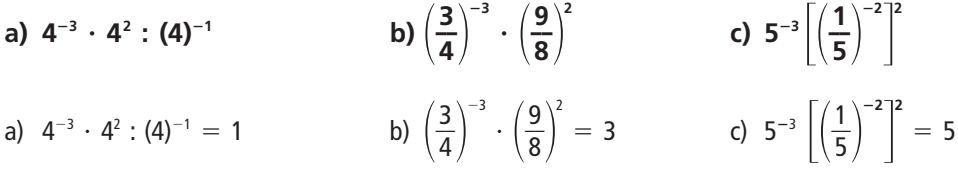

**Escribe en notación científica los números:** 1.51

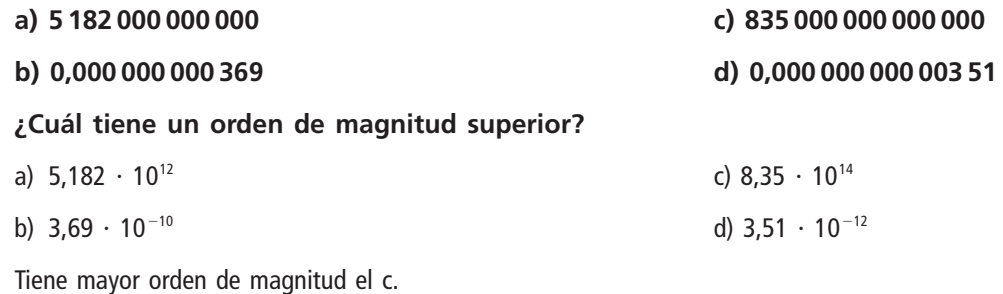

## **Radicales. Potencias de exponente fraccionario**

**Ordena de mayor a menor estos radicales.** 1.52

a) 3, 
$$
\sqrt{10}
$$
,  $\sqrt[3]{26}$   
b)  $\sqrt{2}$ ,  $\sqrt[4]{5}$ ,  $\sqrt[5]{12}$   
c)  $\sqrt[3]{10} > 3 > \sqrt[3]{26}$   
d)  $\sqrt[3]{10} > 3 > \sqrt[3]{26}$   
e)  $\sqrt[5]{12} > \sqrt[4]{5} > \sqrt{2}$ 

**Calcula el valor de las siguientes potencias.** 1.53

a) 
$$
25^{\frac{3}{2}}
$$
  
\nb)  $343^{\frac{2}{3}}$   
\nc)  $16^{0,25}$   
\nd)  $27^{0,3333...}$   
\na)  $25^{\frac{3}{2}} = 125$   
\nb)  $343^{\frac{2}{3}} = 49$   
\nd)  $27^{0,3333...} = 3$ 

**Efectúa las siguientes operaciones.** 1.54

a) 
$$
\sqrt{8} \cdot \sqrt{27}
$$
  
\nb)  $\sqrt[3]{512} : \sqrt[3]{200}$   
\nc)  $\sqrt[3]{4} \cdot \sqrt[5]{392}$   
\nd)  $\sqrt[4]{2187} : \sqrt{108}$   
\ne)  $\sqrt{\frac{1}{2}} \cdot \sqrt[4]{8}$   
\nf)  $\sqrt{12} : \sqrt[3]{3}$   
\ng)  $\sqrt{\sqrt[3]{\sqrt{64}}}$   
\nh)  $(\sqrt[3]{\sqrt{64}})^2$   
\na)  $\sqrt{8} \cdot \sqrt{27} = \sqrt{6^3} = \sqrt{216}$   
\nb)  $\sqrt[3]{512} : \sqrt[3]{200} = \sqrt[3]{2^6 \cdot 5^2} = \sqrt[3]{\frac{2^6}{5^2}}$   
\nc)  $\sqrt[3]{4} \cdot \sqrt[5]{392} = \sqrt[15]{2^{19} \cdot 7^6}$   
\nd)  $\sqrt[3]{\sqrt[3]{4} \cdot \sqrt[5]{392}} = \sqrt[15]{2^{19} \cdot 7^6}$   
\ng)  $\sqrt{\sqrt[3]{\sqrt[3]{\sqrt{8}}}}$   
\ng)  $\sqrt{\sqrt[3]{\sqrt{8}}}$   
\nh)  $(\sqrt[3]{\sqrt{64}})^2$   
\ni)  $\sqrt[4]{2187} : \sqrt{108} = \sqrt[4]{\frac{3}{2^4}} = \frac{\sqrt[4]{3}}{2}$   
\nh)  $(\sqrt[3]{\sqrt{64}})^2$ 

e) 
$$
\sqrt{\frac{1}{2}} \cdot \sqrt[4]{8} : \sqrt[3]{4}
$$
  
f)  $\sqrt{12} : \sqrt[3]{32} \cdot \sqrt[6]{2}$   
g)  $\sqrt{\sqrt[3]{\sqrt{8}}}$   
h)  $(\sqrt[3]{\sqrt{64}})^2$   
e)  $\sqrt{\frac{1}{2}} \cdot \sqrt[4]{8} : \sqrt[3]{4} = \sqrt[12]{2^{-5}}$   
 $\sqrt[3]{\frac{2^{6}}{5^{2}}}}$   
f)  $\sqrt{12} : \sqrt[3]{32} \cdot \sqrt[6]{2} = \sqrt{\frac{3}{2}}$   
g)  $\sqrt{\sqrt[3]{\sqrt[3]{8}} = \sqrt[4]{2}}$   
h)  $(\sqrt[3]{\sqrt{64}})^{2} = 4$ 

# **Radicales semejantes. Racionalización**

**Opera y simplifica.** 1.55

a) 
$$
2\sqrt{20} + 3\sqrt{45} - \sqrt{80}
$$
  
\nb)  $4\sqrt[3]{16} + 5\sqrt[3]{54} - 2\sqrt[3]{250}$   
\nc)  $\sqrt{27} - 2\sqrt{32} + \sqrt{180}$   
\nd)  $3\sqrt[3]{81} + \sqrt[3]{24} - 5\sqrt[3]{375}$   
\na)  $9\sqrt{5}$   
\nb)  $13\sqrt[3]{2}$   
\nd)  $-14\sqrt[3]{3}$ 

**Racionaliza las siguientes expresiones.** 1.56

a) 
$$
\frac{4}{\sqrt{2}}
$$
  
\nb)  $\frac{3}{\sqrt[3]{3}}$   
\nc)  $\frac{1}{\sqrt[4]{8}}$   
\nd)  $\frac{2}{\sqrt{3} + \sqrt{7}}$   
\nf)  $\frac{\sqrt{2}}{\sqrt{2} - \sqrt{3}}$   
\na)  $2\sqrt{2}$   
\nc)  $\frac{\sqrt[4]{2}}{2}$   
\ne)  $-3 - 2\sqrt{2}$ 

b) 
$$
\sqrt[3]{9}
$$
 d)  $\frac{-\sqrt{3} + \sqrt{7}}{2}$  f)  $-2 - \sqrt{6}$ 

## **Logaritmo de un número. Propiedades**

**Calcula los siguientes logaritmos.** 1.57

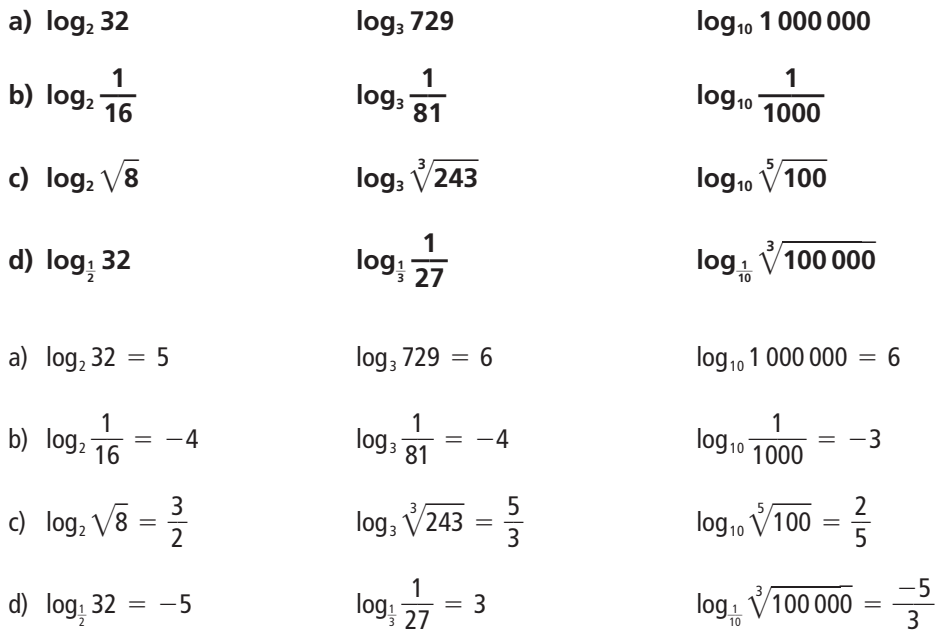

**Encuentra el valor de** *x***.** 1.58

a) 
$$
\log_x 125 = 3
$$
 c)  $\log_x \frac{1}{16} = -8$ 

 $b) -3 = log_x 2$ 

a)  $x = 5$ 

b) 
$$
x = \frac{1}{\sqrt[3]{2}}
$$
 d)  $x = \frac{1}{3}$ 

c) 
$$
\log_x \frac{1}{16} = -8
$$
  
d)  $-\frac{1}{3} = \log_{27} x$   
e)  $x = \sqrt{2}$